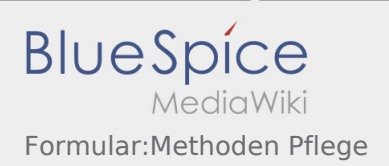

## Inhaltsverzeichnis

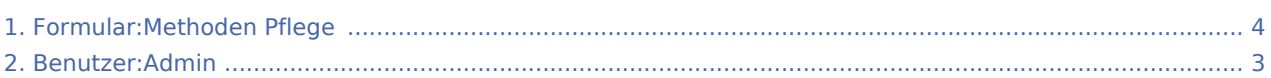

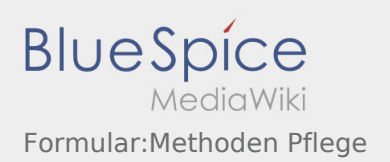

### Formular:Methoden Pflege

#### **[Version vom 3. September 2019, 15:26 Uhr](#page-3-0) [\(Qu](#page-3-0)**

### **[elltext anzeigen\)](#page-3-0)**

### [Admin](#page-2-0) [\(Diskussion](https://wiki.rover.de/index.php?title=Benutzer_Diskussion:Admin&action=view) | [Beiträge](https://wiki.rover.de/index.php/Spezial:Beitr%C3%A4ge/Admin))

(Die Seite wurde neu angelegt: "<noinclude> Dies ist das Formular "Methoden Pflege". Um eine Seite mit diesem Formular zu erstellen, gib den Seitennamen in das Eingabefeld unten ein. Sofe…")

**[Version vom 3. September 2019, 15:45 Uhr](#page-3-0) ([Qu](#page-3-0) [elltext anzeigen](#page-3-0))** [Admin](#page-2-0) ([Diskussion](https://wiki.rover.de/index.php?title=Benutzer_Diskussion:Admin&action=view) | [Beiträge\)](https://wiki.rover.de/index.php/Spezial:Beitr%C3%A4ge/Admin) K

[\(Markierung](https://wiki.rover.de/index.php/Spezial:Markierungen): 2017-Quelltext-Bearbeitung) [Zum nächsten Versionsunterschied →](#page-3-0)

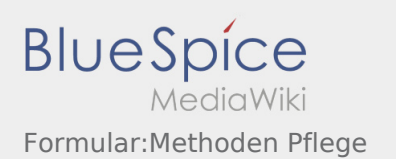

# <span id="page-2-0"></span>Formular:Methoden Pflege: Unterschied zwischen den Versionen

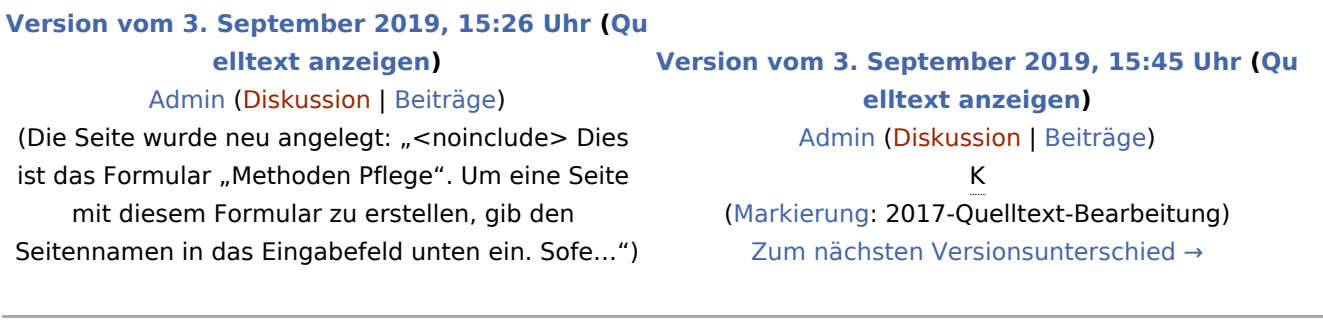

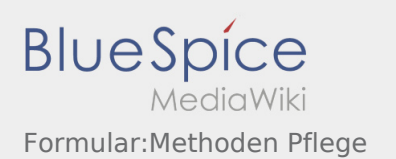

# <span id="page-3-0"></span>Formular:Methoden Pflege: Unterschied zwischen den Versionen

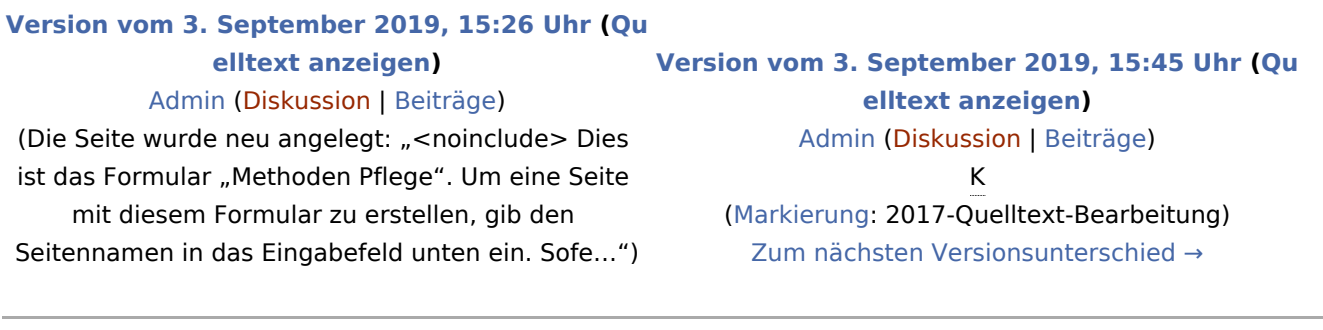